## **SECTORUL 3 AL** MUNICIPIULUI BUCURESTI **GRADINITA NR.240** Formular:

 $10.02$  2020  $HCLS nr. 23$ 

 $-111 - 1$ 

 $\mathbb{Z}$ 

 $\epsilon$ ,

## B U G E T U L<br>PE TITLURI DE CHELTUIELI, ARTICOLE ȘI ALINEATE, PE ANUL 2020 ȘI ESTIMĂRI PENTRU ANII 2021-2023

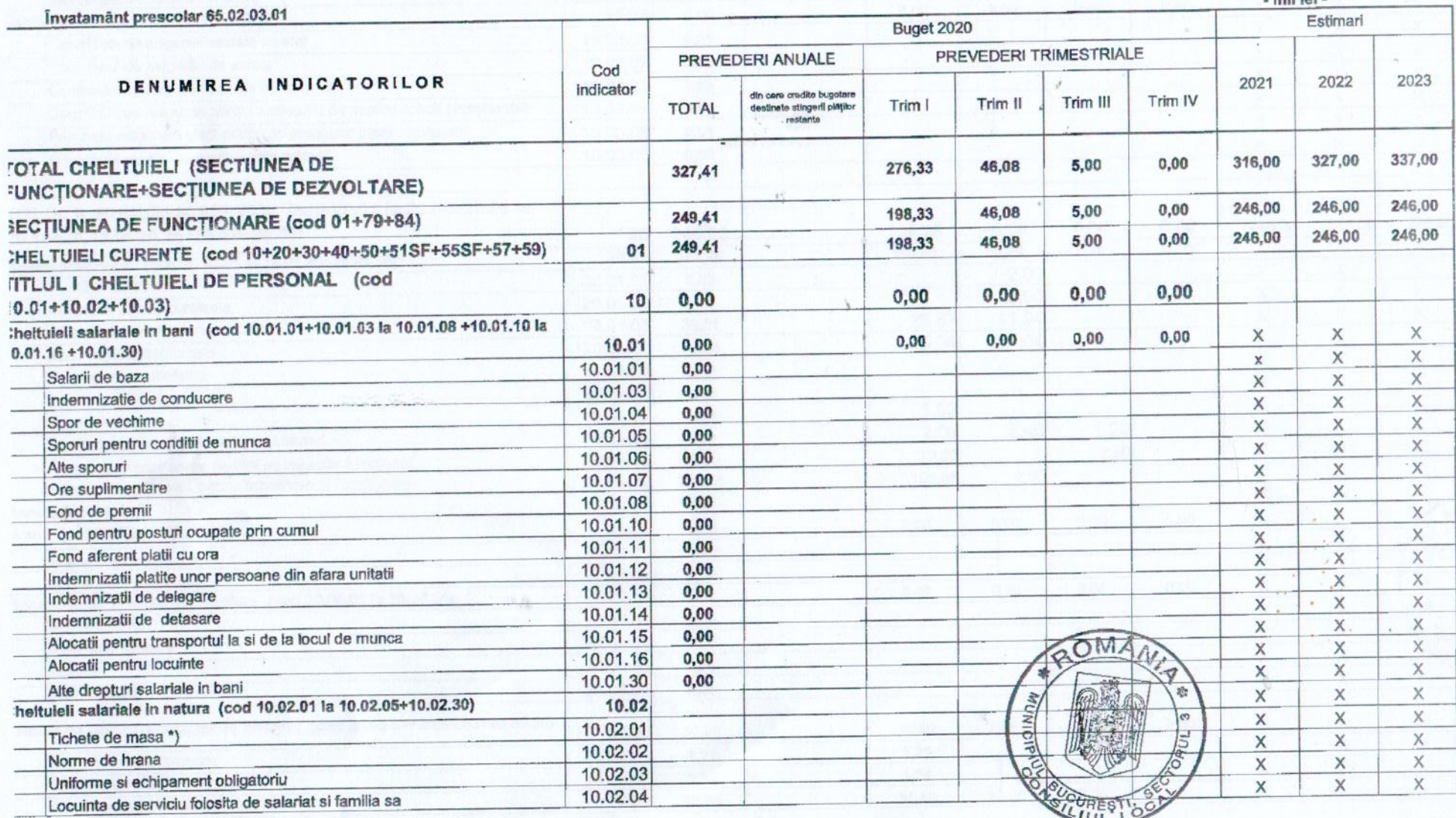

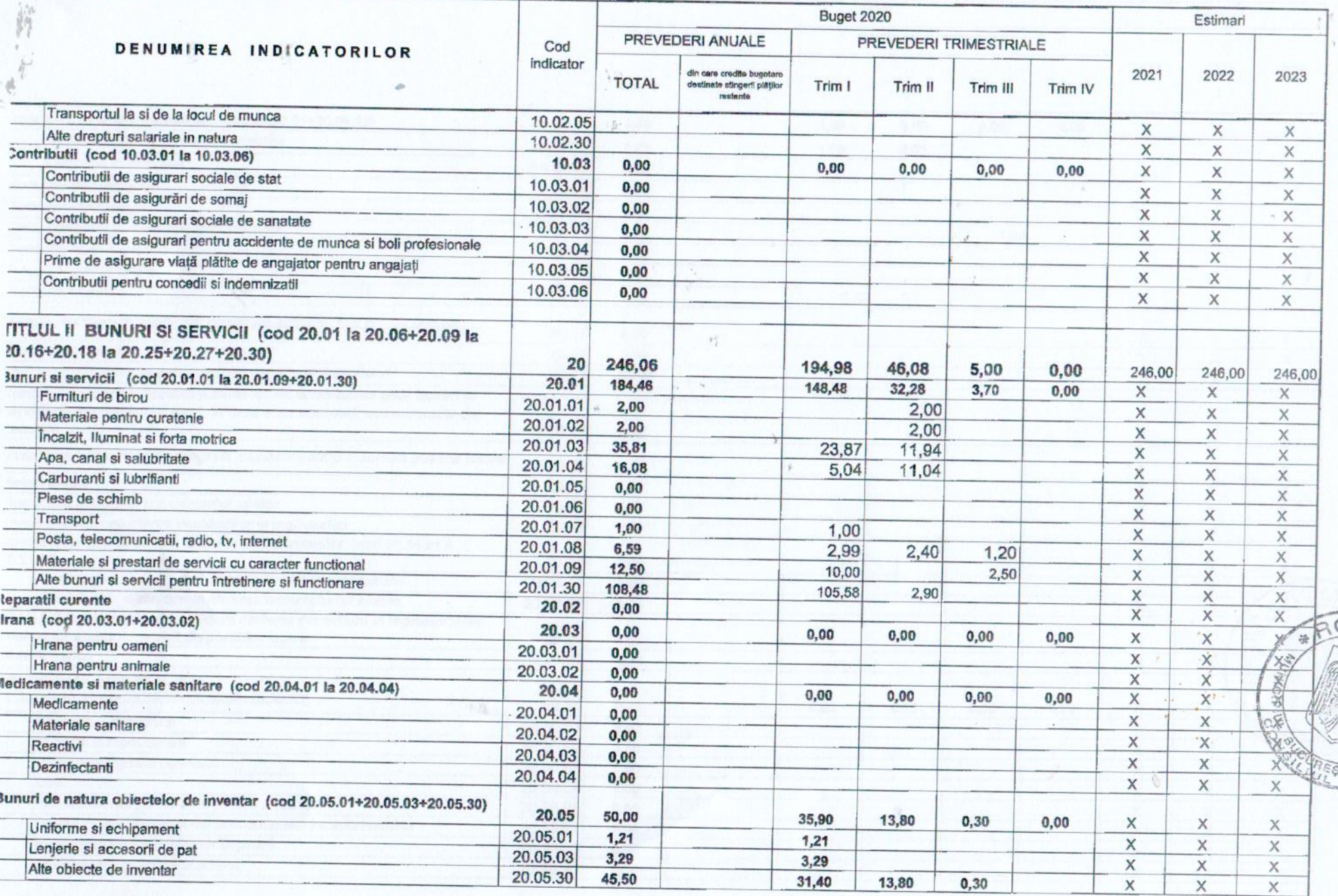

 $\mathbb{C}$ 

 $\sqrt{ }$ 

 $\mathbb{R}$  $164$ 

ЭN

 $\varsigma$ 

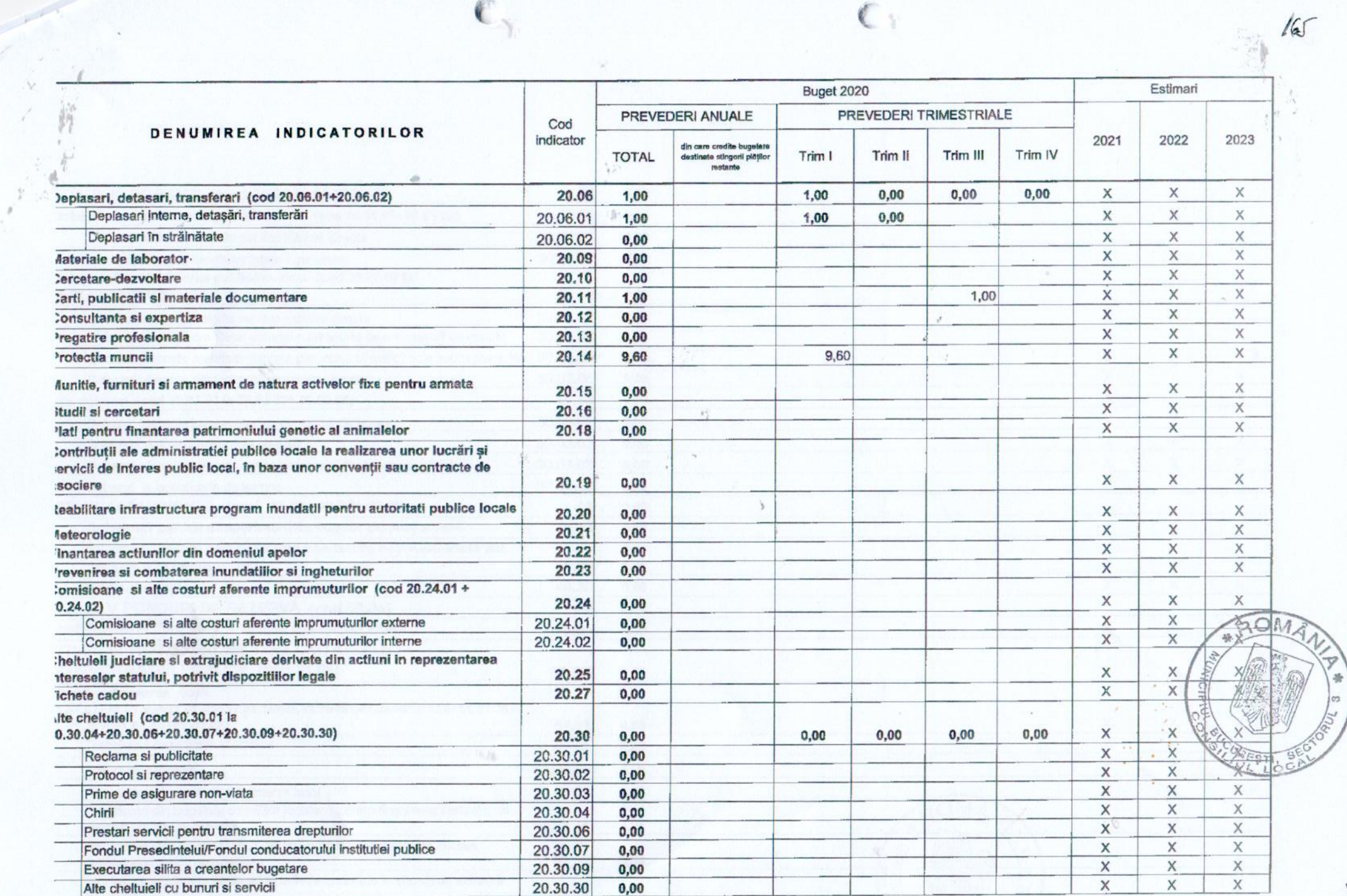

 $\mathbb{C}_1$ 

 $\frac{1}{2}$ 

 $\epsilon$ 

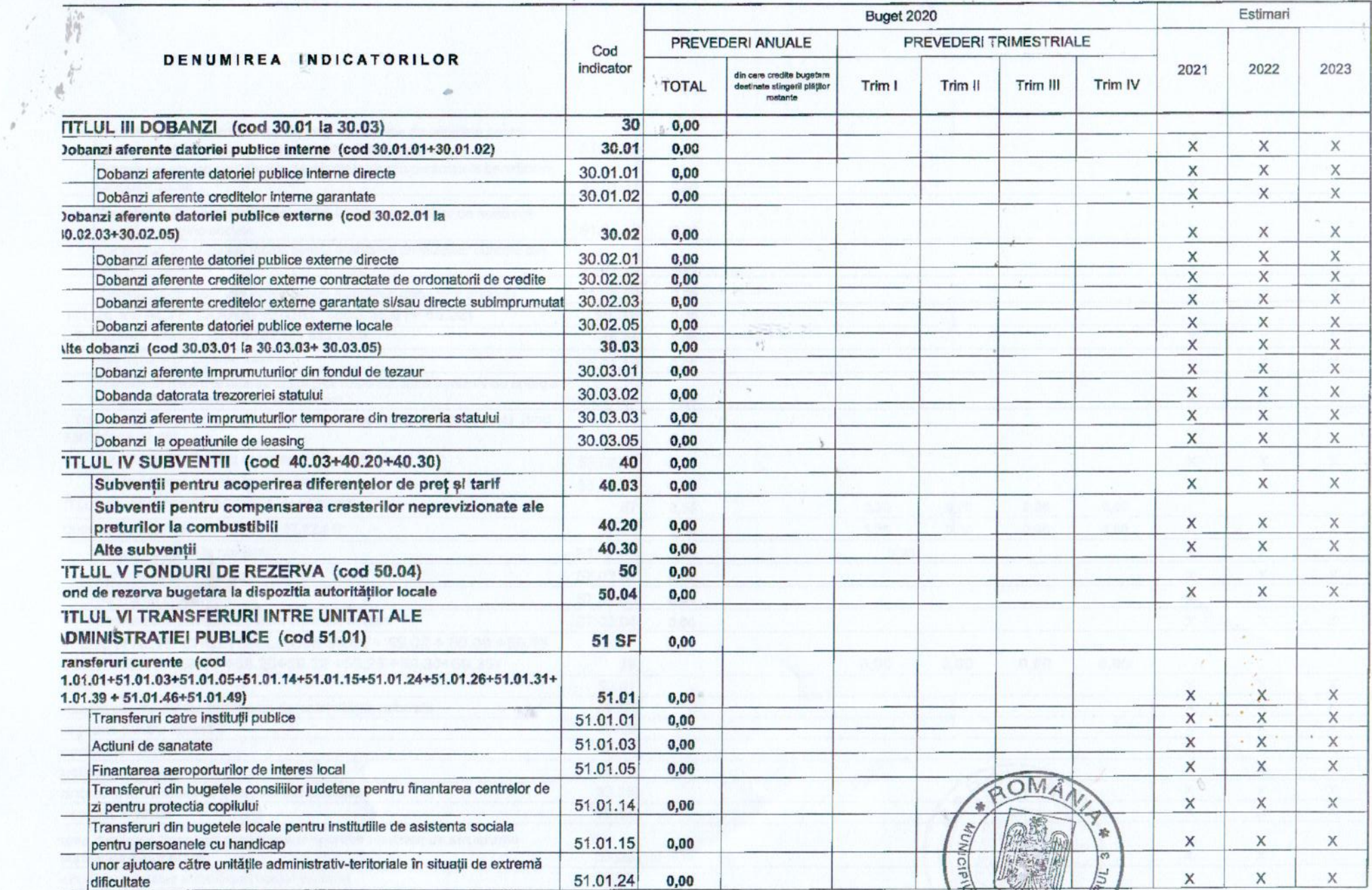

 $\mathbb{C}_1$ 

AFST

 $\mathbb{C}_1$ 

H.

166

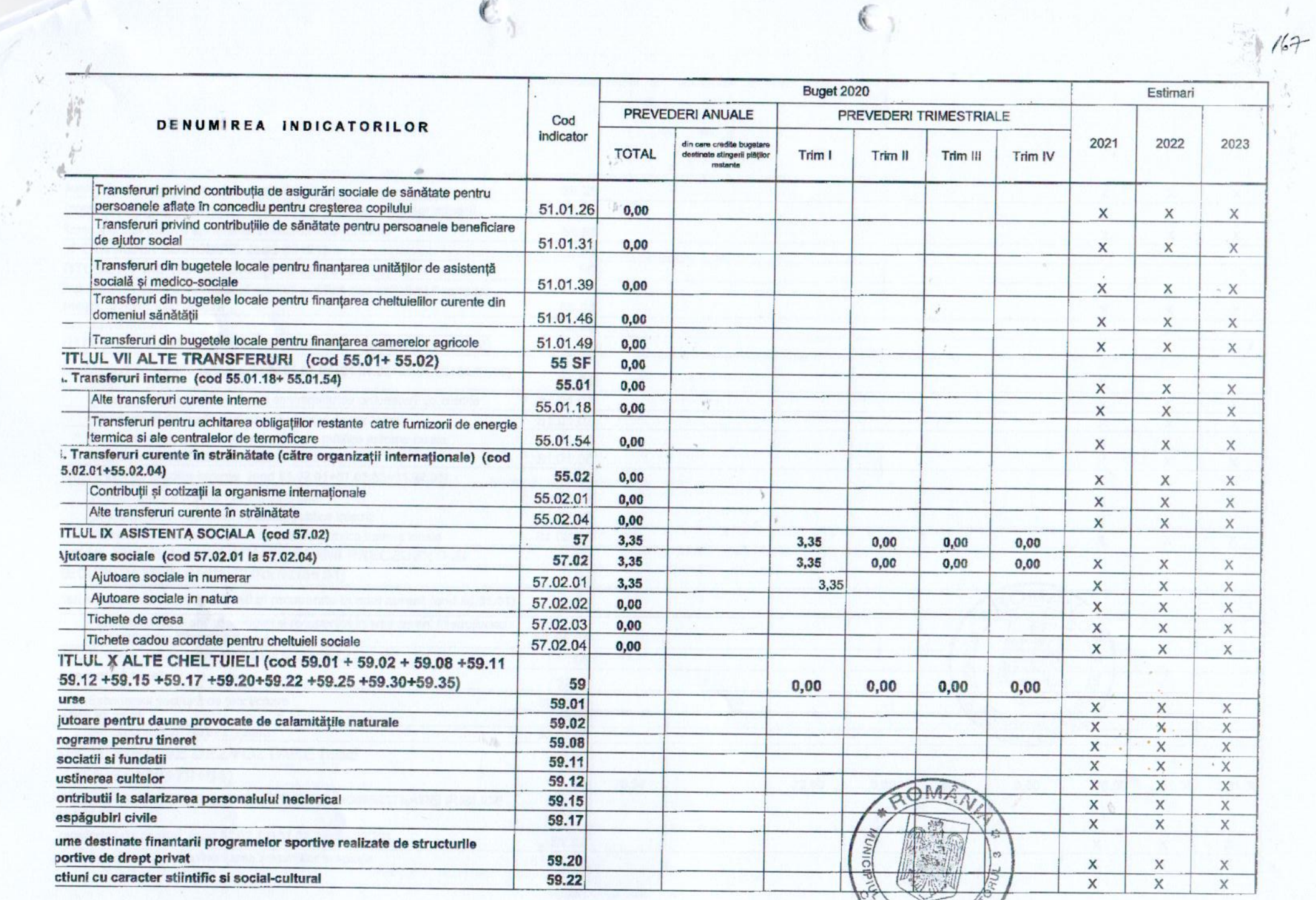

 $\left(\begin{smallmatrix} \cdot & \cdot \\ \cdot & \cdot \end{smallmatrix}\right)$ 

PACOURESTICON

 $\mathcal{I}$ 

 $\epsilon,$ 

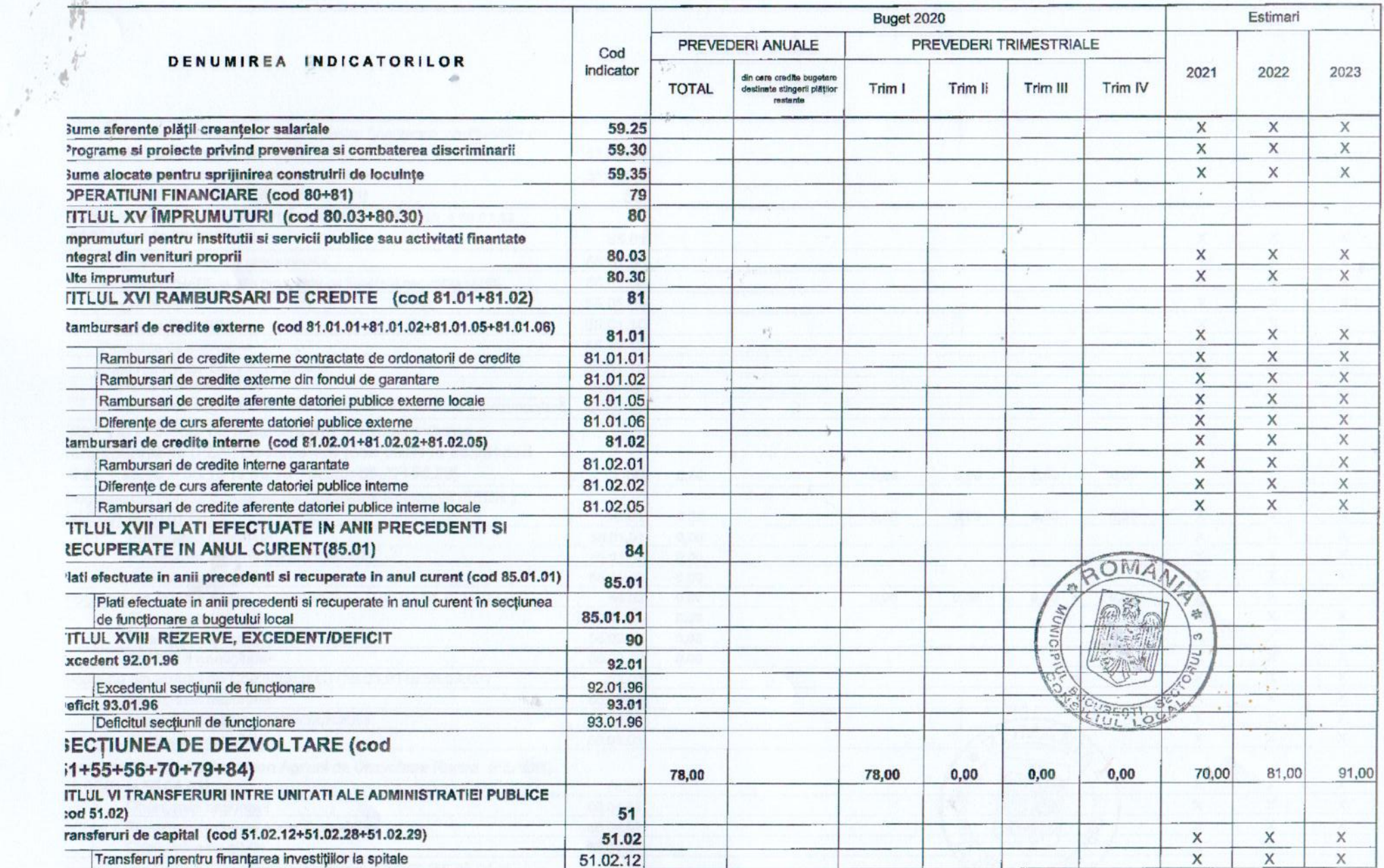

 $\langle \cdot \rangle$ 

 $\mathfrak{C}_{\gamma}$ 

 $\vec{b}$ 

 $168$ 

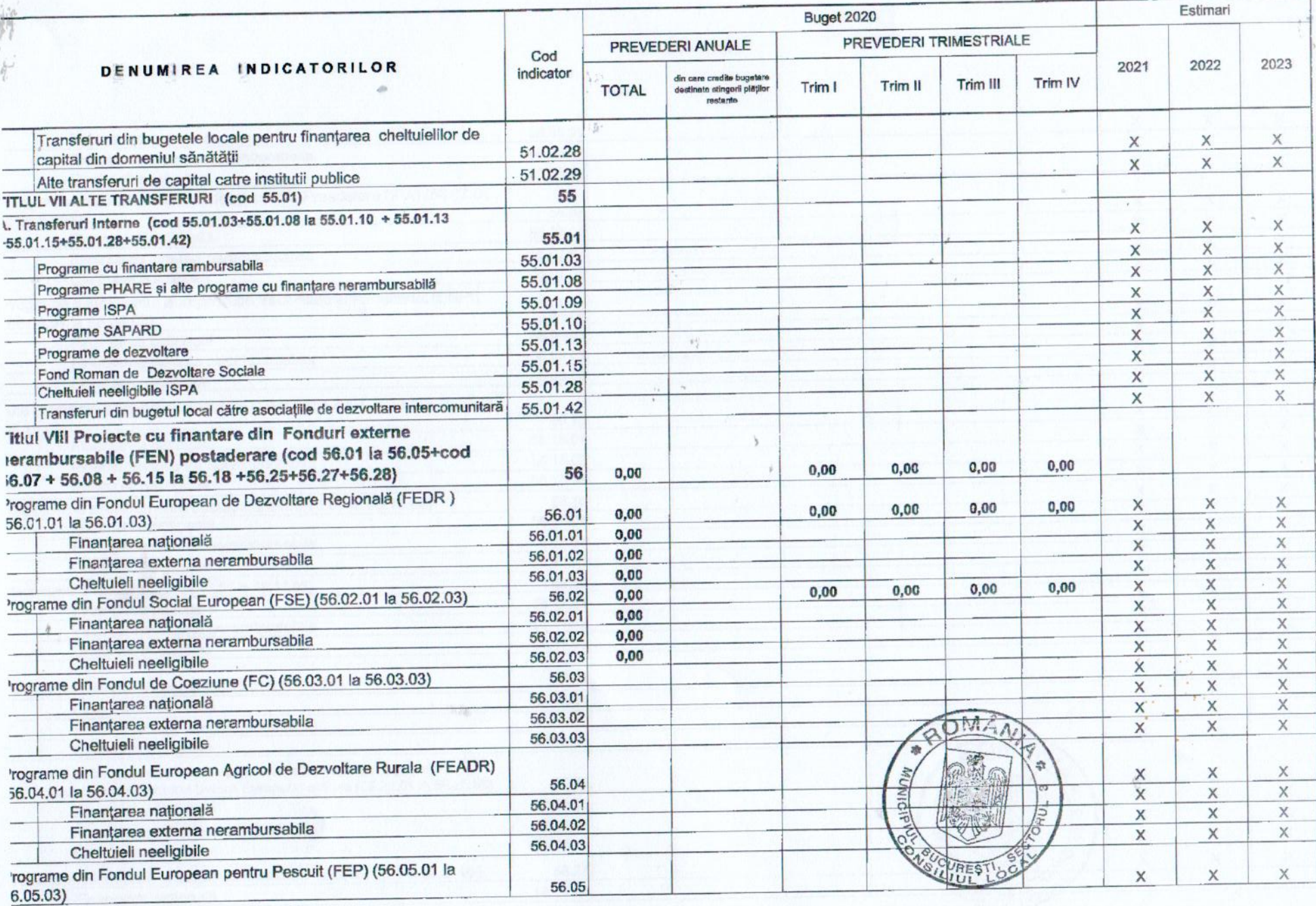

 $\mathfrak{C}$ 

 $\tilde{\gamma}$ 

 $\epsilon$ 

165

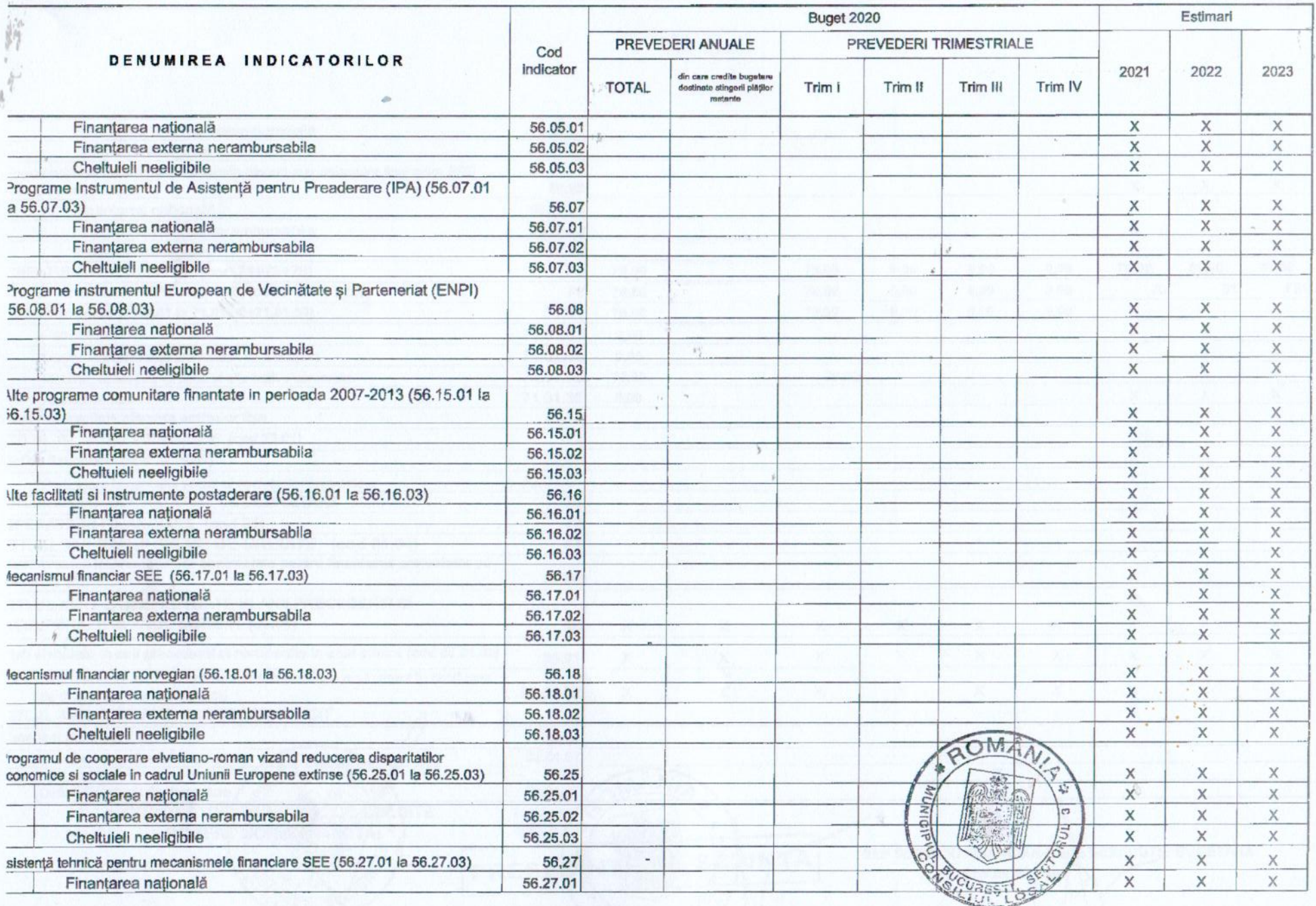

 $\epsilon$ 

 $\mathbb{C}_{\mathbb{A}}$ 

 $\overline{\lambda}$ 

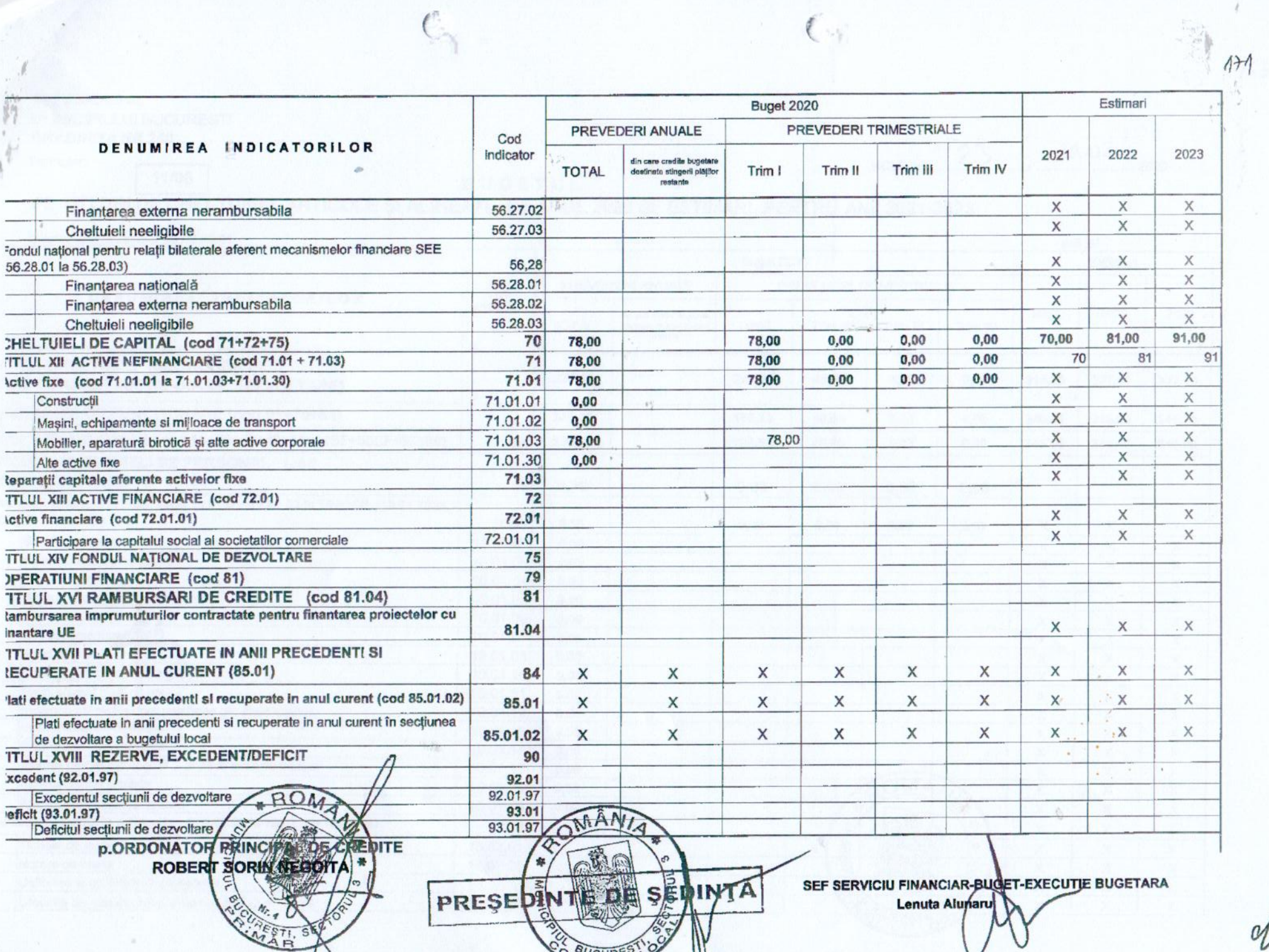

 $\mathbb{C}$ 

 $\langle \cdot \rangle$  (  $\langle \cdot \rangle$